How Do I Print On Both Sides Of The Paper Mac >>>CLICK HERE<<<

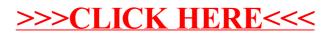